## Package 'statquotes'

August 29, 2017

<span id="page-0-0"></span>Title Quotes on Statistics, Data Visualization and Science

Version 0.2.2

Description Generates a random quotation from a data base of quotes on topics in statistics, data visualization and science.

**Depends** R  $(>= 3.2.5)$ 

License GPL  $(>= 2)$ 

Encoding UTF-8

LazyData true

Maintainer Michael Friendly <friendly@yorku.ca>

BugReports <https://github.com/friendly/statquotes/issues>

Imports stringr, tidytext, wordcloud

RoxygenNote 6.0.1

#### NeedsCompilation no

Author Michael Friendly [aut, cre], Phil Chalmers [ctb], Matthew Sigal [ctb]

#### Repository CRAN

Date/Publication 2017-08-29 21:24:38 UTC

### R topics documented:

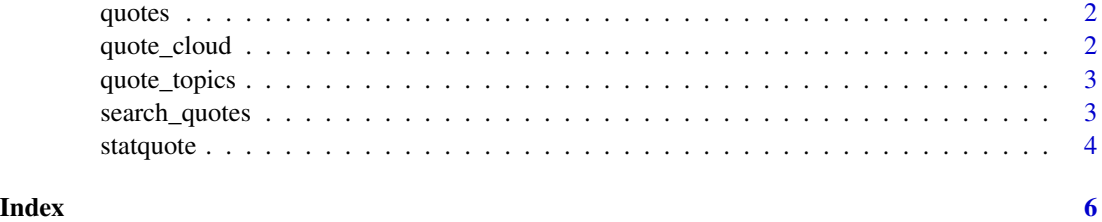

<span id="page-1-1"></span><span id="page-1-0"></span>

#### Description

A data frame with over 200 quotations. The variables are:

#### Usage

```
data(quotes)
```
#### Format

A data frame with 231 rows and 5 variables

#### Details

- qid quote ID, a numeric vector
- topic main topic, a factor with levels Computing Data Data visualization History Reviews Science Statistics Unclassified
- subtopic sub topic, a factor with levels Averages Box quotes Counts Design Ellipses Generalizations Milestones Pictures Tables Tidy data Time Tukey quotes
- text text of the quote, a character vector
- source source of the quote, a character vector

quote\_cloud *Function to generate word cloud based upon quote database*

#### Description

This function takes a search pattern (can use regular expressions) and generates a word cloud based upon that filter.

#### Usage

```
quote_cloud(search = ".*", max.words = 80, colors = NA, ...)
```
#### Arguments

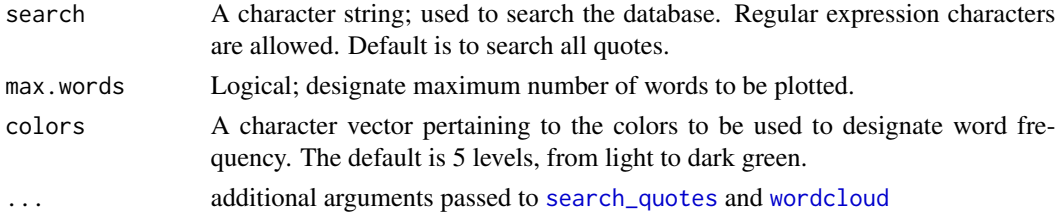

<span id="page-2-0"></span>quote\_topics 3

#### Value

A wordcloud is plotted.

#### See Also

[statquote](#page-3-1), [quote\\_topics](#page-2-2), [quotes](#page-1-1), [search\\_quotes](#page-2-1). [wordcloud](#page-0-0)

#### Examples

```
quote_cloud()
quote_cloud(search = "graph")
quote_cloud(max.words = 10)
```
<span id="page-2-2"></span>quote\_topics *List the topics of the quotes data base*

#### Description

List the topics of the quotes data base

#### Usage

quote\_topics(subtopics = FALSE)

#### Arguments

subtopics logical; if TRUE the subtopics are printed as well with the associated topic

#### Examples

```
quote_topics()
quote_topics(TRUE)
```
<span id="page-2-1"></span>search\_quotes *Function to search quote database*

#### Description

This function takes a search pattern (can use regular expressions) and returns all quotes that match the pattern. If fuzzy is FALSE, then only exact matches are returned (case sensitive).

#### Usage

```
search_quotes(search, fuzzy = FALSE, fields = c("topic", "subtopic", "text",
  "source"), \ldots)
```
#### <span id="page-3-0"></span>Arguments

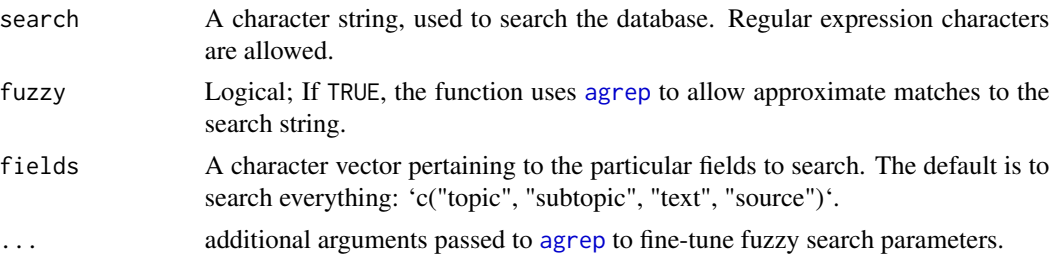

#### Value

A data frame (also with class 'statquote') object containing all quotes that match the search parameters.

#### See Also

[agrep](#page-0-0), [statquote](#page-3-1), [quote\\_topics](#page-2-2), [quotes](#page-1-1)

#### Examples

```
search_quotes("^D") # regex to find all quotes that start with "D"
search_quotes("Tukey") #all quotes with "Tukey"
search_quotes("bad answer", fuzzy = TRUE) # fuzzy match
```

```
# to a data.frame
out <- search_quotes("bad answer", fuzzy = TRUE)
as.data.frame(out)
```
<span id="page-3-1"></span>statquote *Function to display a randomly chosen statistical quote*

#### Description

This function displays a randomly statistical quote from a collection. The quotations are classified by topics

#### Usage

```
statquote(ind, topic = NULL, source = NULL)
## S3 method for class 'statquote'
print(x, width = NULL, ...)## S3 method for class 'statquote'
as.data. frame(x, row. names = NULL, optional = FALSE,...)
```
#### <span id="page-4-0"></span>statquote 5

#### Arguments

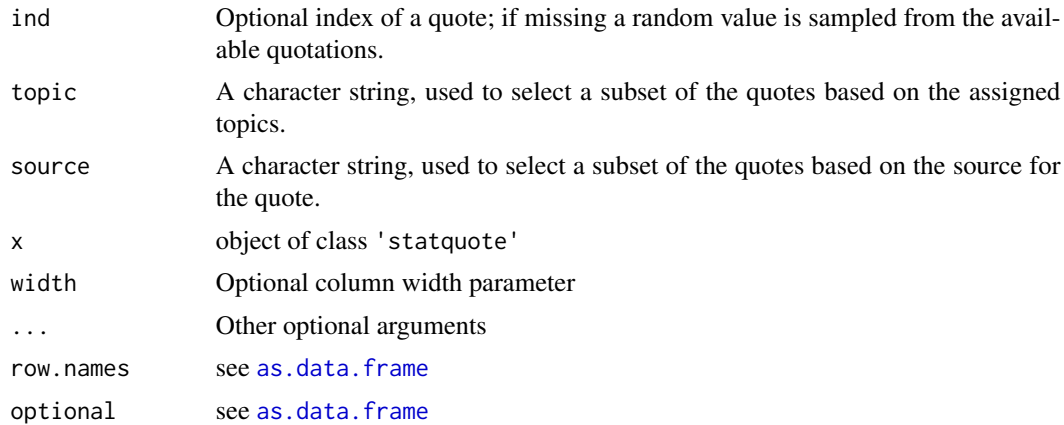

#### Value

A character vector containing one randomly selected quote from the included data set. It is of class statquote for which an S3 print method will be invoked.

#### See Also

[quote\\_topics](#page-2-2), [search\\_quotes](#page-2-1), [quotes](#page-1-1), Inspired by: gaussfact (https://github.com/eddelbuettel/gaussfacts), [fortune](#page-0-0)

#### Examples

```
set.seed(1234)
statquote()
statquote(source="Tukey")
statquote(topic="science")
statquote(topic="history")
```
# <span id="page-5-0"></span>Index

∗Topic datasets quotes, [2](#page-1-0)

agrep, *[4](#page-3-0)* as.data.frame, *[5](#page-4-0)* as.data.frame.statquote *(*statquote*)*, [4](#page-3-0)

fortune, *[5](#page-4-0)*

print.statquote *(*statquote*)*, [4](#page-3-0)

quote\_cloud, [2](#page-1-0) quote\_topics, *[3](#page-2-0)*, [3,](#page-2-0) *[4,](#page-3-0) [5](#page-4-0)* quotes, [2,](#page-1-0) *[3](#page-2-0)[–5](#page-4-0)*

search\_quotes, *[2,](#page-1-0) [3](#page-2-0)*, [3,](#page-2-0) *[5](#page-4-0)* statquote, *[3,](#page-2-0) [4](#page-3-0)*, [4](#page-3-0)

wordcloud, *[2,](#page-1-0) [3](#page-2-0)*